## CREATE YOUR FOCUS ACCOUNT TODAY!

How to create a parent account:

Go to duvalschools.org Popular Links Focus Parents, guardians I don't have a DCPS account Enter the code, click next Enter parents first name Enter parents last name

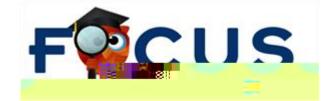

## CREATE YOUR FOCUS ACCOUNT TODAY!

How to link a student to the parent account:

Go to duvalschools.org Popular links One view webmail Parents Email address Password Manage profile Add a student Choose the school that the student is currently at, if it's a new student look for applicants. Student number Last name Add Submit

If you have any questions, please contact the School Choice Office:

Address: 4037 Boulevard Center Dr, Jacksonville, FL, 32207

Email: <a href="mailto:school\_choice@duvalschools.org">school\_choice@duvalschools.org</a>

Phone: (904) 390-2082

Fax: (904) 390-2070